以全校或每班整批新增「學生」及「家長」用戶户口後,系統會產 製相關的用户報告,及儲存在報告存庫內。

 當某學生退學時,相關的「學生用戶」及「家長用戶」户口會立刻 被停用。但若某學生學成畢業,户口則會在學年的最後一日到期。

 在設定容許在「資訊科技網絡」或經互聯網使用校管系統後,「系統管理 員」可進一步只限制某些模組或功能在「校管系統網絡」外被使用。

所有的設定都會在用戶重新登入系統後才生效

可設定容許在「資訊科技網絡」或經互聯網使用系統與否,預 設值是「不容許」。

 用户若沒有權限使用左邊功能清單中的某些功能或主頁上端的某些 「書頁」,這些相關功能或「書頁」便不會被顯現

 若用戶沒有權限使用某功能的部份操作如「增新」、「刪除」,這些相 關**按鈕**會轉為灰色,及不能**操作**。

 每一用户可不屬於任何用户組,亦可編入一組或多過一組。若因編入 多過一組,而權限出現矛盾時,此用户會擁有各組別所給予的所有權

> 只有「校長」用户組的成員,才可**查看及刪除**有關用户加入或退出 「教職員資料」「財務管理及策劃」及「校長」用户組內的審計追蹤

只有「校長」用户組的成員才可查看及刪除「財務管理及策劃」及 「教職員資料」模組的功能操作審計追蹤紀錄

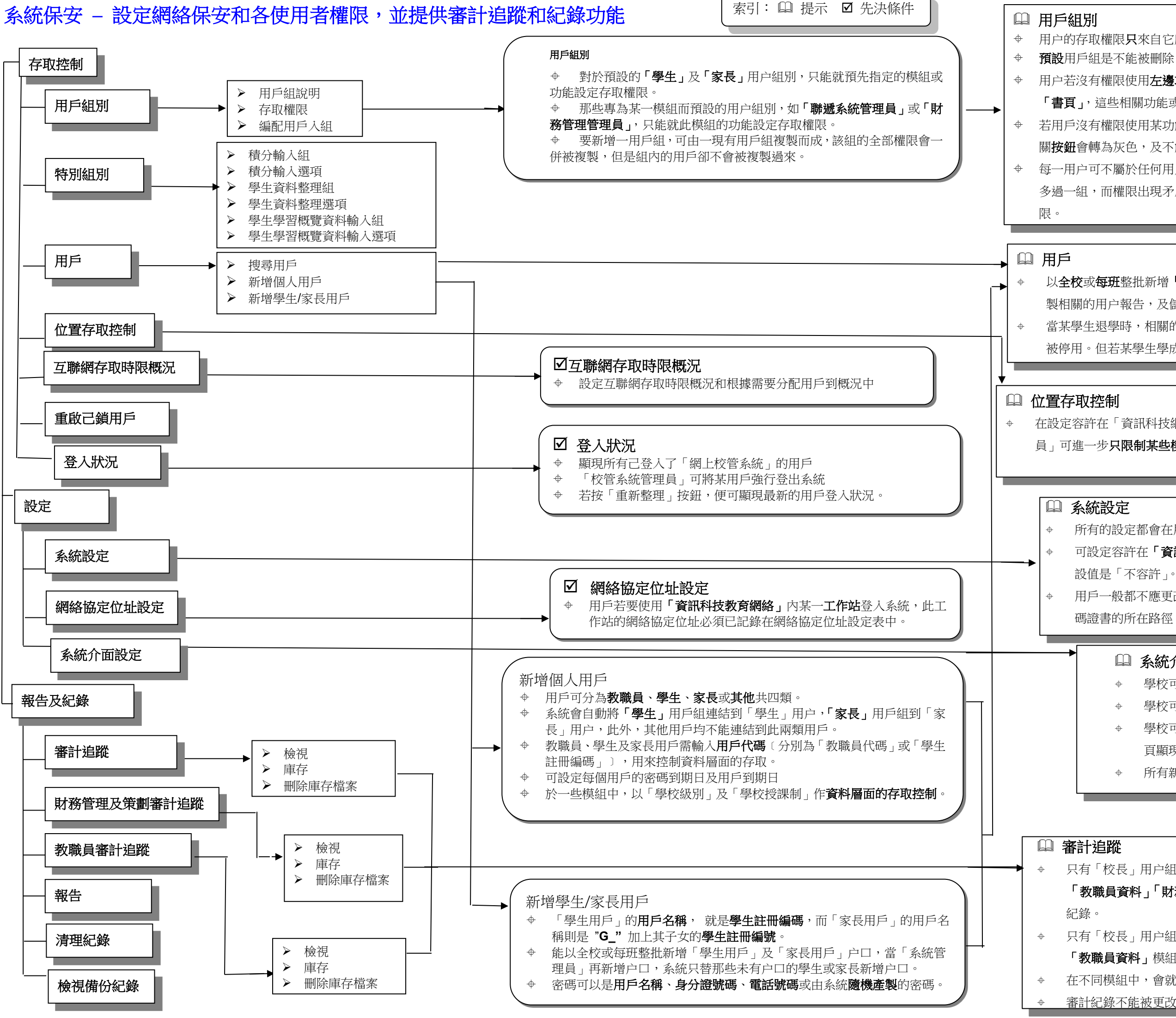

 用戶一般都不應更改資料庫備份、伺服器備份、庫存檔案及數 碼證書的所在路徑。

用户的存取權限只來自它所屬用户組的權限

在不同模組中,會就某些功能操作設審計追蹤。

審計紀錄不能被更改

# 系統介面設定

- 學校可以上載圖片檔案,在登入頁顯現。
- 學校可以上載學校的徽章圖片檔案,在每頁顯現。
- 學校可以上載**校名**圖片檔案,或直接輸入校名,在每 頁顯現。
- 所有新增用戶的**系統色彩**,都是在此處設定。